# **The evaluation of RISC-V HiFive1 board by using TOPPERS/ASP**

**December 13, 2019 Kioxia Corporation Institute of Memory Technology Research & Development System Technology Research & Development Center Masahiro Yamada**

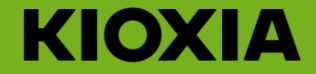

**Agenda**

- 1. Background
- 2. Goal
- 3. Approach
- 4. Issues in work process
- 5. Deal with these issues
- 6. Measurement result
- 7. Conclusion

#### **Background**

## **RISC-V becomes popular**

- RISC-V Foundation
- ISA (Instruction set architecture) is open
	- Don't say the implementation is open, but there are some open RISC-V implementations
- Adopt often used instruction set (scrap and build)
	- Simple = the size of CPU would be small, but code size would increase
	- Enable to select standard extension which are really used
- Approach to echo system like toolchain, simulator/VM, OS porting
- Domain specific extension
	- Strive for performance of application
	- pros and cons : porting issues, maintenance cost

#### **Background**

# **Points of common and difference: Is RISC-V similar with Linux®?**

#### Selection of configuration

- RISC-V : Select standard extension
- Linux : Select Linux kernel modules

#### Foundation

- RISC-V Foundation
- The Linux Foundation

#### Open Source ?

- Universities and companies open the RISC-V implementation, they are not using same language
- Linux kernel has only 1 repository, and C language.
- ⇒ Because the resources of OSS development are distributed, the merit of OSS is not so high.

# **Evaluation of Embedded CPU**

Increasing choices of CPU for embedded system is good.

- ⇒ Evaluate for that embedded system can replaced current CPU with RISC-V
- ⇒ The benchmark of CPU performance like CoreMark® was done

# **Evaluate RISC-V from RTOS point of view assuming Embedded system**

- **Code size(text size)**
- **Measurement of jitter by perf**

Don't evaluate from HW point of view in this presentation

- The number of gate
- Estimate limit performance of CPU frequency

# **Measurement of code size and perf by TOPPERS/ASP on HiFive1**

#### System configuration for evaluation

- HW : HiFive1 board (not rev. B) of SiFive
	- Easy to get
	- Open the implementation (FPGA version)
- RTOS : TOPPERS/ASP

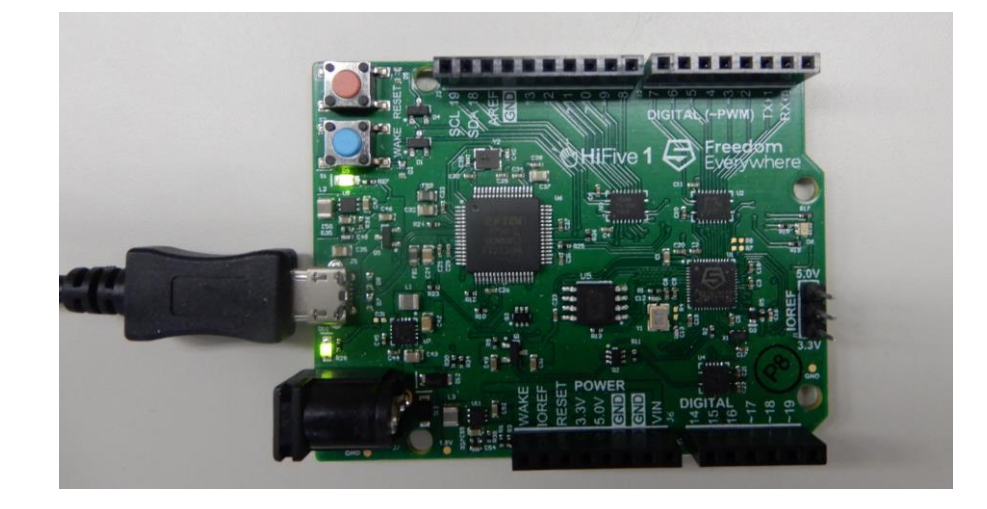

- By architecture independent implementation, compare the code size
- ASP has perf, which can measure some points like act\_tsk in RTOS.

Just for reference, also measure NUCLEO-F401RE (Arm® Cortex®-M4). However, CoreMark performance : 3.42 CoreMarks/MHz (※1) is not suitable for comparing

※1:<https://developer.arm.com/ip-products/processors/cortex-m/cortex-m4>

# **About HiFive1 board and FE310-G000**

- RISC-V board compatible with Arduino
- FE310-G000 RISC-V SoC
	- RV32IMAC: RV32 standard instruction(I), (M)ultiply, (A)tomic, (C)ompressed
	- Instruction cache : 16KB
	- DTIM : 16KB
	- **Performance** 
		- By Data sheet : 2.73 CoreMarks/MHz  $(\divideontimes 1)$
		- By actual survey : 1.496 CoreMarks/MHz ( $\divideontimes$  2)
- SPI Flash memory

# **Introduction to TOPPERS/ASP**

- About TOPPERS/ASP (※1)
	- Based on ITRON specification, developed highly complete Real-time kernel
	- Major target is embedded system needs high reliability, safety, real-time performance.
	- In terms of software volume, the program size (binary code) of major target is from several tens MB to 1MB
	- ASP (Advanced Standard Profile) = TOPPERS JSP (standard profile conform to μITRON4.0 spec) was extended and improved
- As other kernels, there are HRP kernel(memory protection) and SMP kernel(Multicore)
- ASP3 : Add tickles feature into ASP kernel. Configurator was developed by Ruby.
- From May 2019, RISC-V(HiFive1 board) is supported by ASP and the source is opened.

※1:<https://www.toppers.jp/asp-kernel.html>

# **Build TOPPERS/ASP in build environment** ⇒ **measure the code size (1)**

#### Construct build environment for TOPPERS/ASP of RISC-V

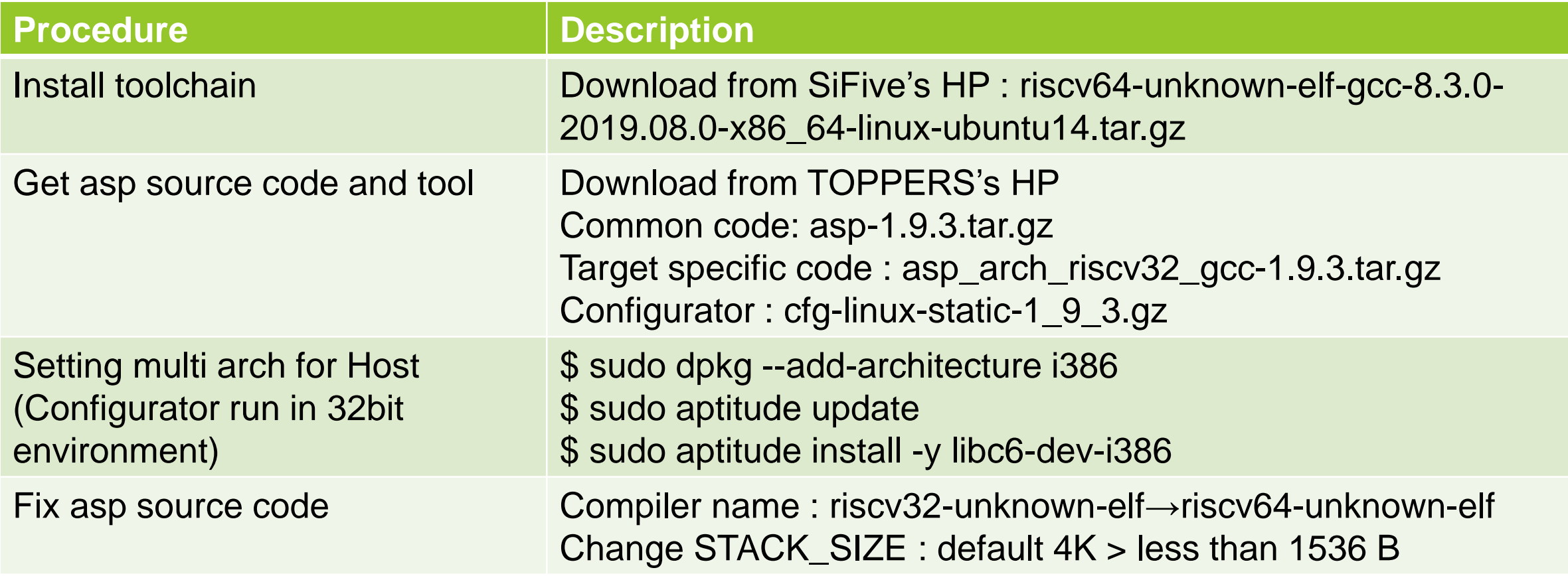

# **Build TOPPERS/ASP in build environment** ⇒ **measure the code size (2)**

Build sample for measuring code size

\$ mkdir asp/OBJ-SAMPLE \$ cd asp/OBJ-SAMPLE \$../configure -T ../target/hifive1\_gcc/ \$ make clean && make depend && make

#### Bulid each perf for measuring latency histogram (e.g. perf0)

\$ mkdir asp/OBJ-PERF0 \$ cd asp/OBJ-PERF0 \$ ../configure -T ../target/hifive1\_gcc/ -A perf0 -a ../test -U "test\_lib.o histogram.o" \$ make clean && make depend && make

# **Build TOPPERS/ASP in build environment** ⇒ **measure the code size (3)**

Measure code size of \*.o and asp binary by size command

- each object files of common code
	- Don't measure target specific code and generated code by configurator
- Measure asp (ELF binary), include target specific code

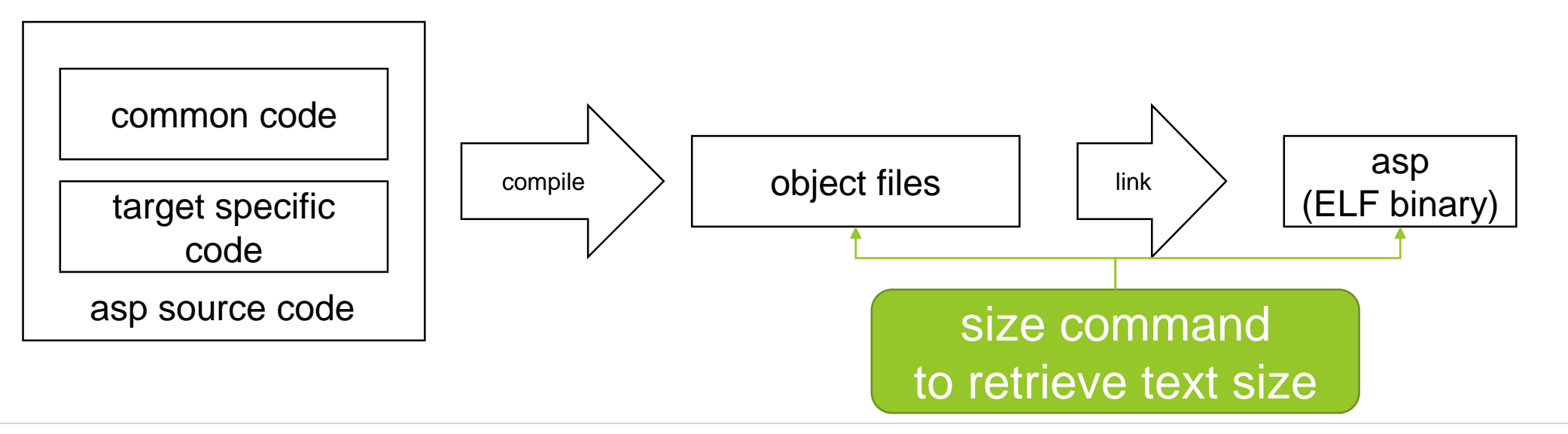

# **Measure latency of important point by running perf**

#### Setup runtime environment

- Install screen
- Install openocd, prep for openocd.cfg
- Install gdb, prep for .gdbinit

# Runtime

- (a) By openocd & gdb, write perf binary in HiFive1 and Run
	- text: 0x20000000(SPI Flash)
	- data: 0x80000000(DTIM)
- (b) Get perf's result by screen

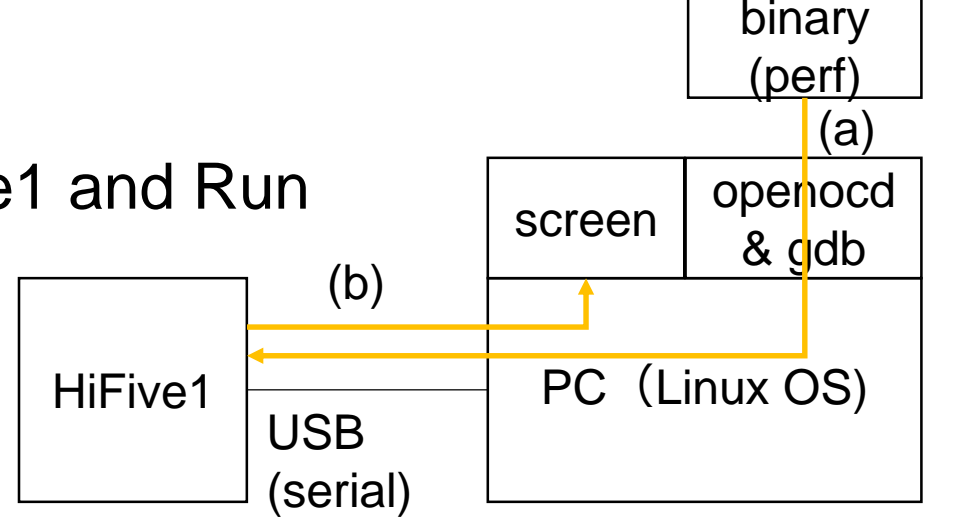

asp

# **Evaluation program perf of TOPPERS/ASP**

#### perf0

• Do nothing with loop, measuring the overhead of timestamp function

#### perf1

- Time between when low priority task do wup\_tsk to high priority task and when the high priority task start to run
- Time between when high priority task do slp\_tsk and when low priority task start to run

#### perf4

- The processing time of act\_tsk without task switch
- The processing time of act\_tsk with task switch
- The processing time of iact\_tsk from cyclic handler (not task context)

After each perf run 10000 times, perf output the result with the histogram format

#### **Problem1 : It requires a lot of work to construct build/runtime environment**

- Install toolchain (Build toolchain)
- Retrieve source code and tool from several web sites
- To run cfg(configurator of asp) needs 32 bit environment
	- Some Linux distribution don't support 32bit
	- Need to multi arch setting for 32bit binary in Debian
- Need to fix source code for measuring
- Need to prepare for openocd cfg file
- Need to prepare for gdb init file

# ⇒ **Solution1 : Create docker container for build/runtime environment of TOPPERS/ASP**

#### **Issues in work process**

# **Problem2 : The bug of default get\_utm (timestamp) function**

Run perf0 with default. The result is 0 or 1000 or INT\_MAX

```
Performance evaluation program (0)
Measurement overhead
0 : 9988
> 1000 : 10\overline{>} INT_MAX : 2
```
• By test\_utm1, found default get\_utm doesn't have monotonous increase

system performance time goes back: 18616001(CYC) 18616000(TSK) system performance time goes back: 18647001(TSK) 18647000(CYC) system performance time goes back: 18649001(TSK) 18649000(CYC) system performance time goes back: 18663001(TSK) 18663000(CYC) system performance time goes back: 18667001(TSK) 18667000(CYC)

⇒ **Solution2: Implement get\_utm function to get timestamp with micro seconds order**

# **Problem3 : The low CPU frequency**

- TOPPERS/ASP on NUCLEO-F401RE run with CPU 84Mhz
- On the other hand, TOPPERS/ASP on HiFive1 run with CPU 16MHz
- The difference of CPU frequency is too large
- ⇒ **Solution3 : Setting of PLL, change the CPU frequency.**

# **Solution1 : Easy to construct build/runtime environment by docker**

#### (a) Build asp by docker build command

- Install some packages to build and run asp
- Retrieve asp source code and configurator
- Get toolchain and install it
- Setting of multi arch for 32bit binary
- Apply some patch files for asp source code
- Build asp to create sample and perf binaries.

#### (b) Run asp (perf) on HiFive1 board by docker run command

- Run screen command in docker
- Run openocd command in docker
- Run gdb command with perf binary in docker

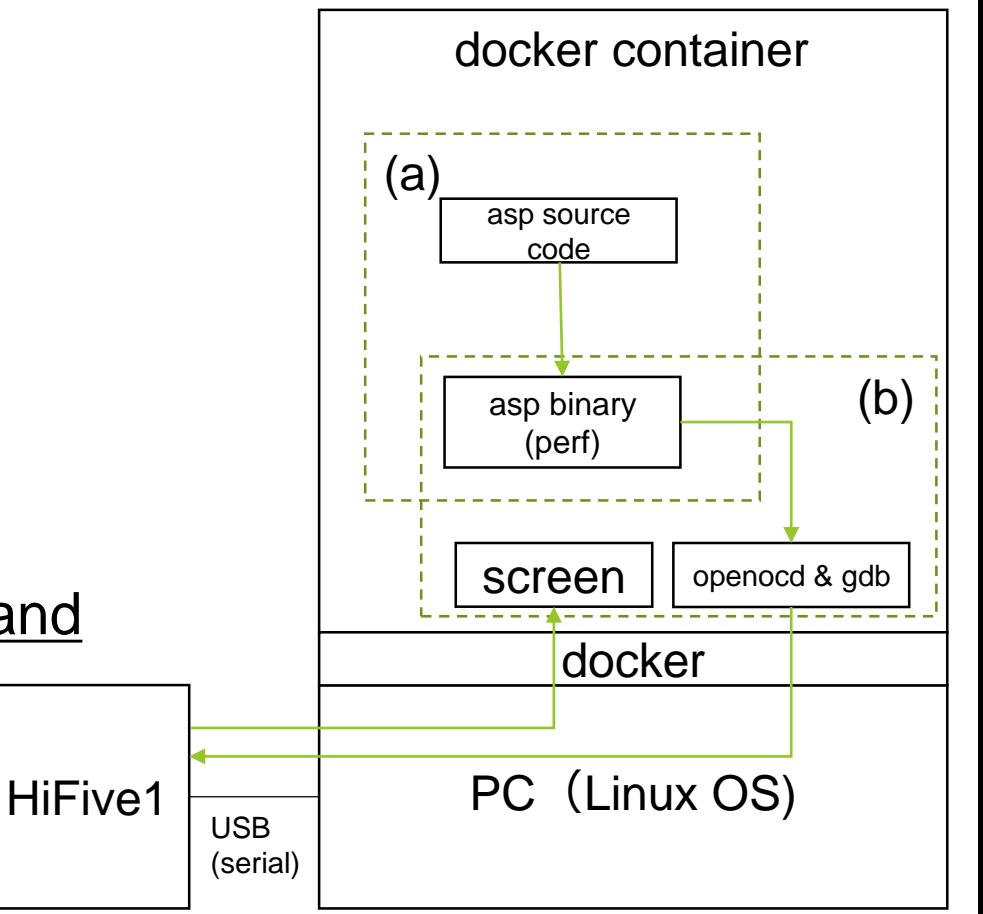

#### **Deal with these issues**

#### **Solution2 : Implement get\_utm function to get timestamp with micro seconds**

- Refer to registers which count up by CPU frequency
- mcycle
- mcycleh

Measure CPU frequency at boot time (ASP do by default)

- SystemFrequency
- ⇒ Calculate micro seconds timestamp from register values

```
+#ifdef OMIT_GET_UTM
+#include "target_timer.h"
+ER
+get_utm(SYSUTM *p_sysutm)
+{
   \text{SYSUTM} utime = 0:
   uint32_t mcycle_low, mcycle_high;
   uint32_t mcycle_high_tmp;
   \logmcycle high tmp = read \ csr(mcycle);
     mcycle_low = read_csr(mcycle);mcycle_{high} = read_{csr(mcycle)};\cdot while (mcycle_high_tmp != mcycle_high);
   /* change clock count into micro sec */utime += (SYSUTM)(mcycle_low / (SystemFrequency / 1000000));
   utime += (SYSUTM)(UINT_MAX / (SystemFrequency / 1000000) * mcycle_high);
   *p_sysutm = utime;
   return(E_OK);+}
+#endif
```
# **Solution3 : Change CPU frequency by setting of PLL**

- TOPPERS ASP run with CPU frequency 16Mhz by default
- By macro DEFAULT\_CLOCK
	- According to PLL specification, it run with 256Mhz
	- Measuring actual CPU frequency on HiFive1, it run with more than 280Mhz
- Modify PLL setting to change CPU frequency
	- According to PLL specification, R=1 F=41 Q=3 will be 84Mhz, but the actual CPU frequency on HiFive1 was 94Mhz
	- By R=1 F=37 Q=3, the actual CPU frequency on HiFive1 is almost 86Mhz.

#### **Measurement result**

#### **Evaluation of code size**

#### Compiler (both use compressed instructions)

- Arm® core: gcc version 8.3.1 20190703 (release) [gcc-8-branch revision 273027] (GNU Tools for Arm Embedded Processors 8- 2019-q3-update)
- RISC-V: gcc version 8.3.0 (SiFive GCC 8.3.0-2019.08.0)

#### Comparison of code size (text size)

- RISC-V increases 17.8 % than Arm<sup>®</sup> core, regarding to sum of common object files
- RISC-V increases 10.3 % than Arm<sup>®</sup> core, regarding to asp bianry

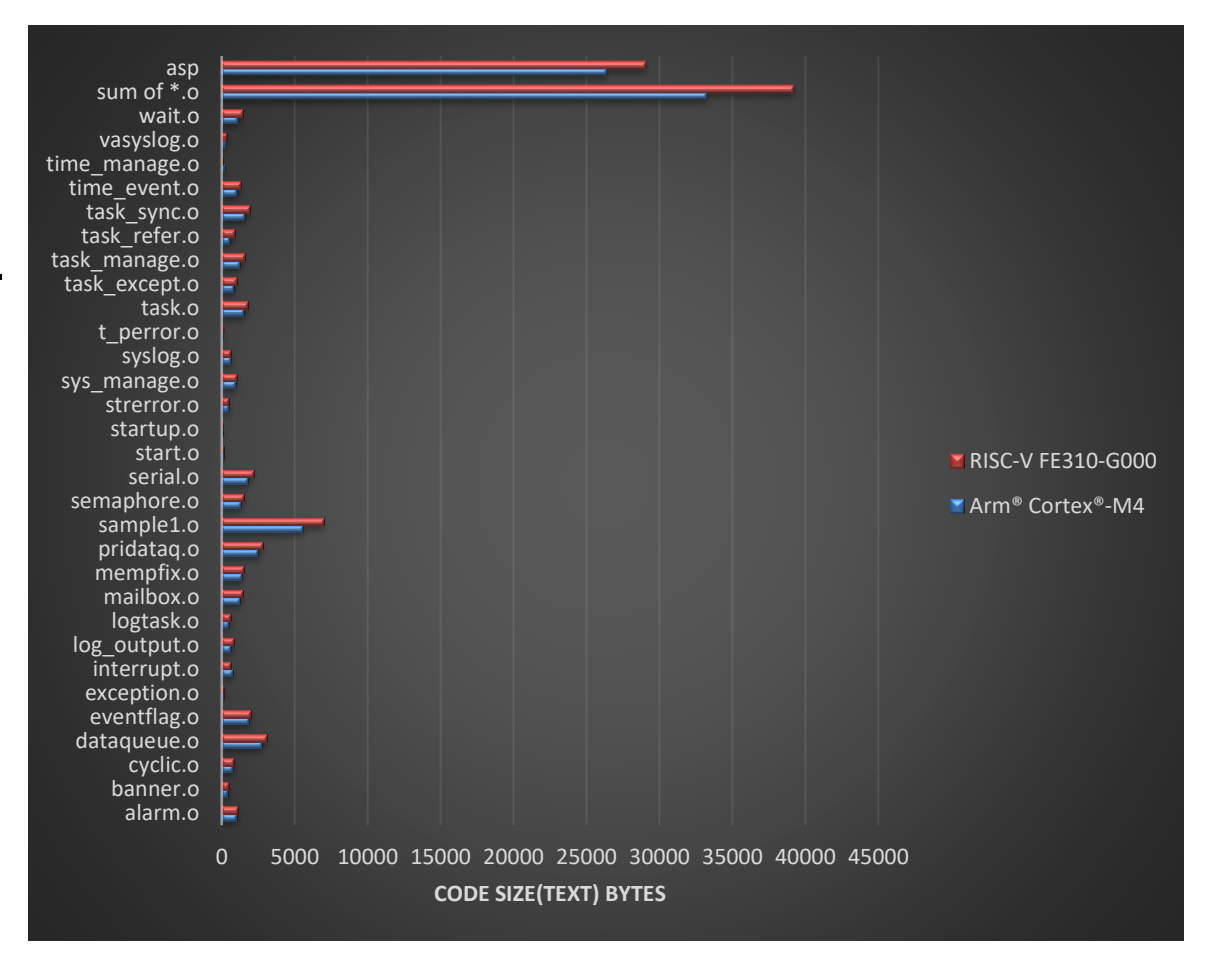

#### **perf0 : Evaluation of overhead when measuring**

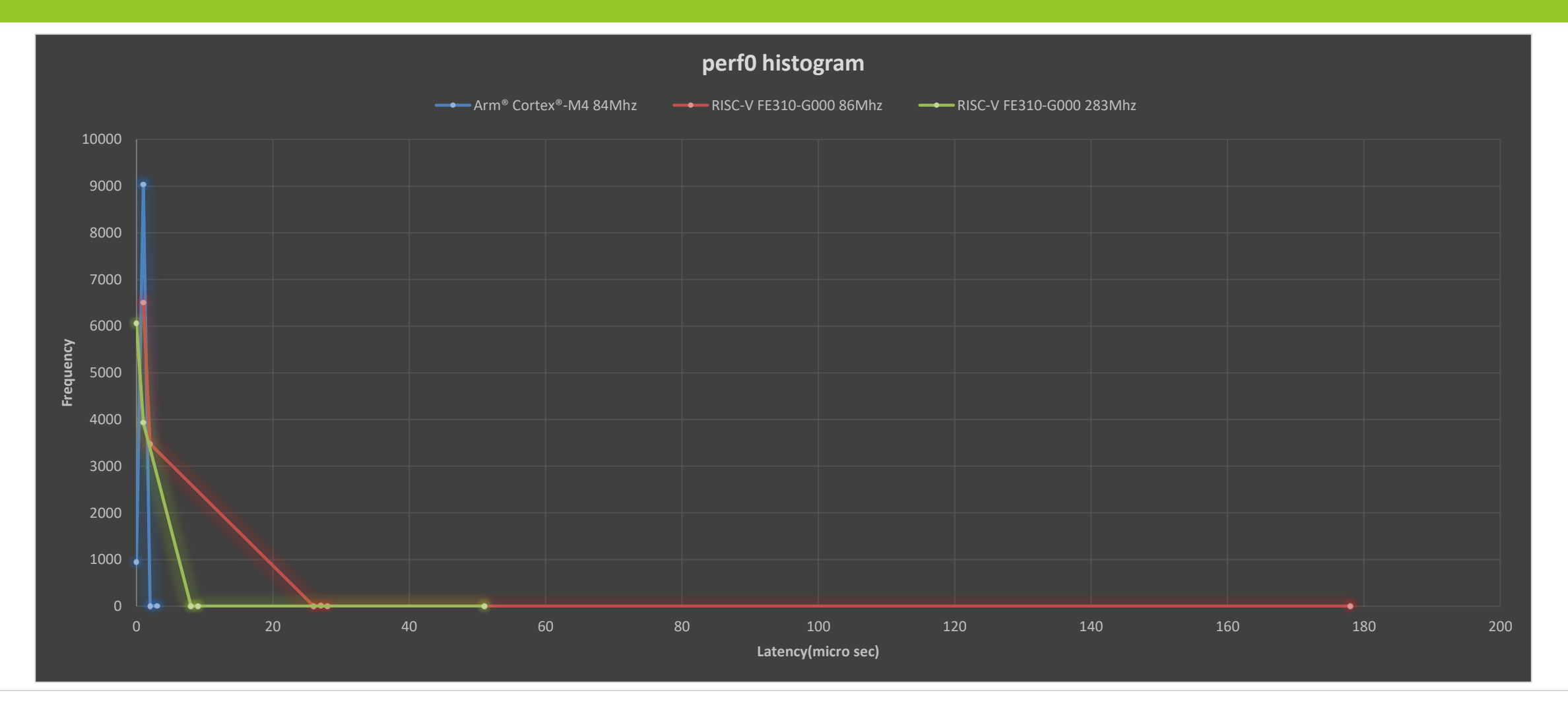

#### **Measurement result**

#### **perf0 : Evaluation of overhead when measuring : consideration to latency**

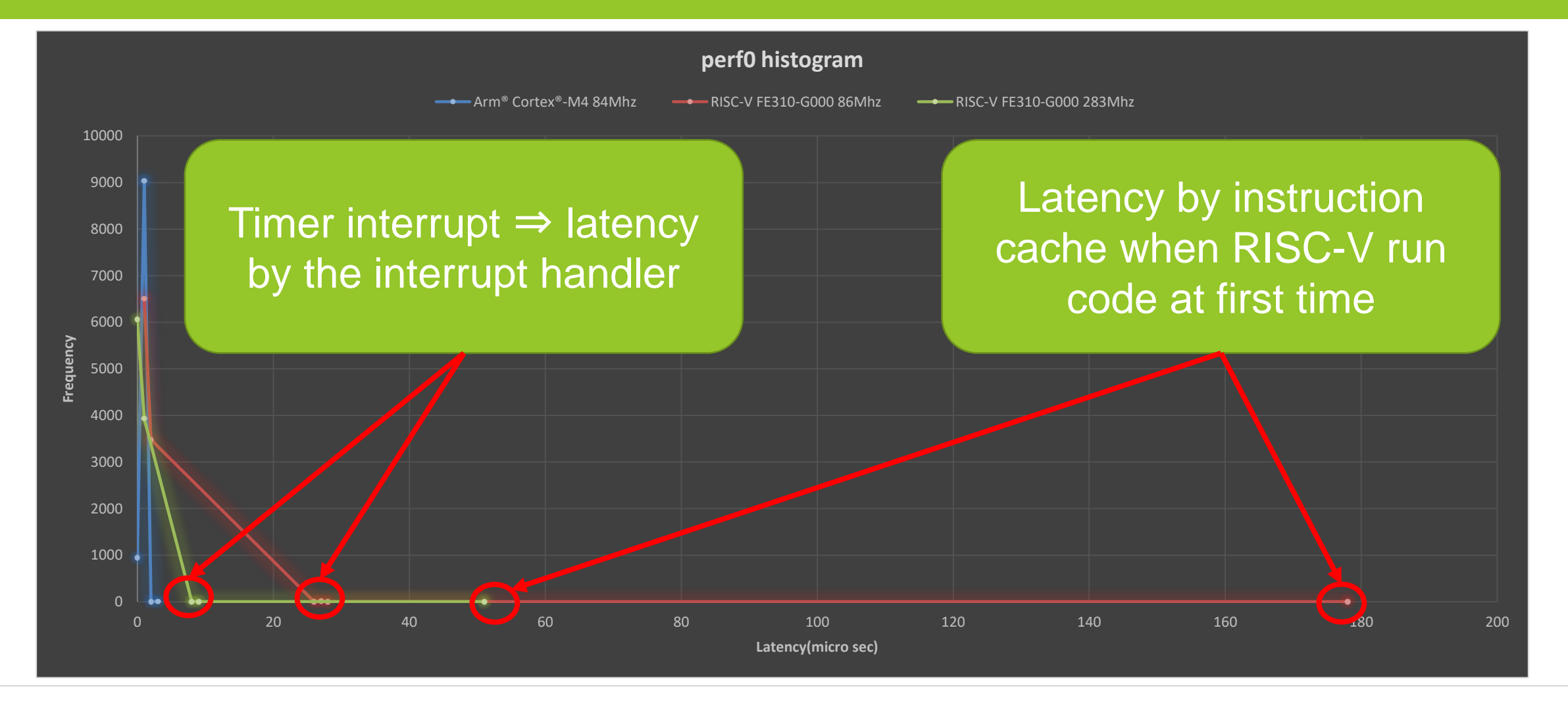

#### **Measurement result**

## **perf1 : Evaluation of task switch by wup\_tsk**

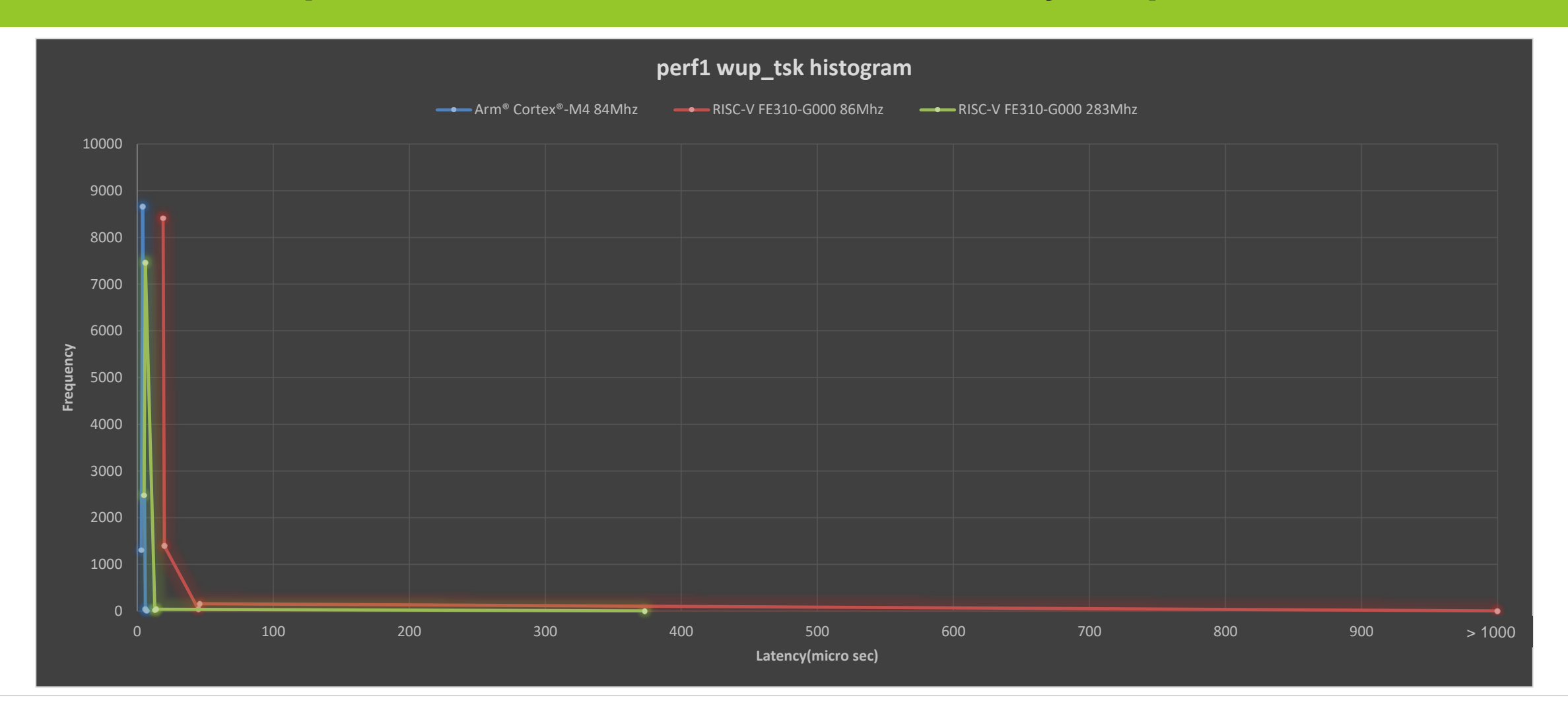

# **perf1 : Evaluation of task switch by wup\_tsk : consideration to latency**

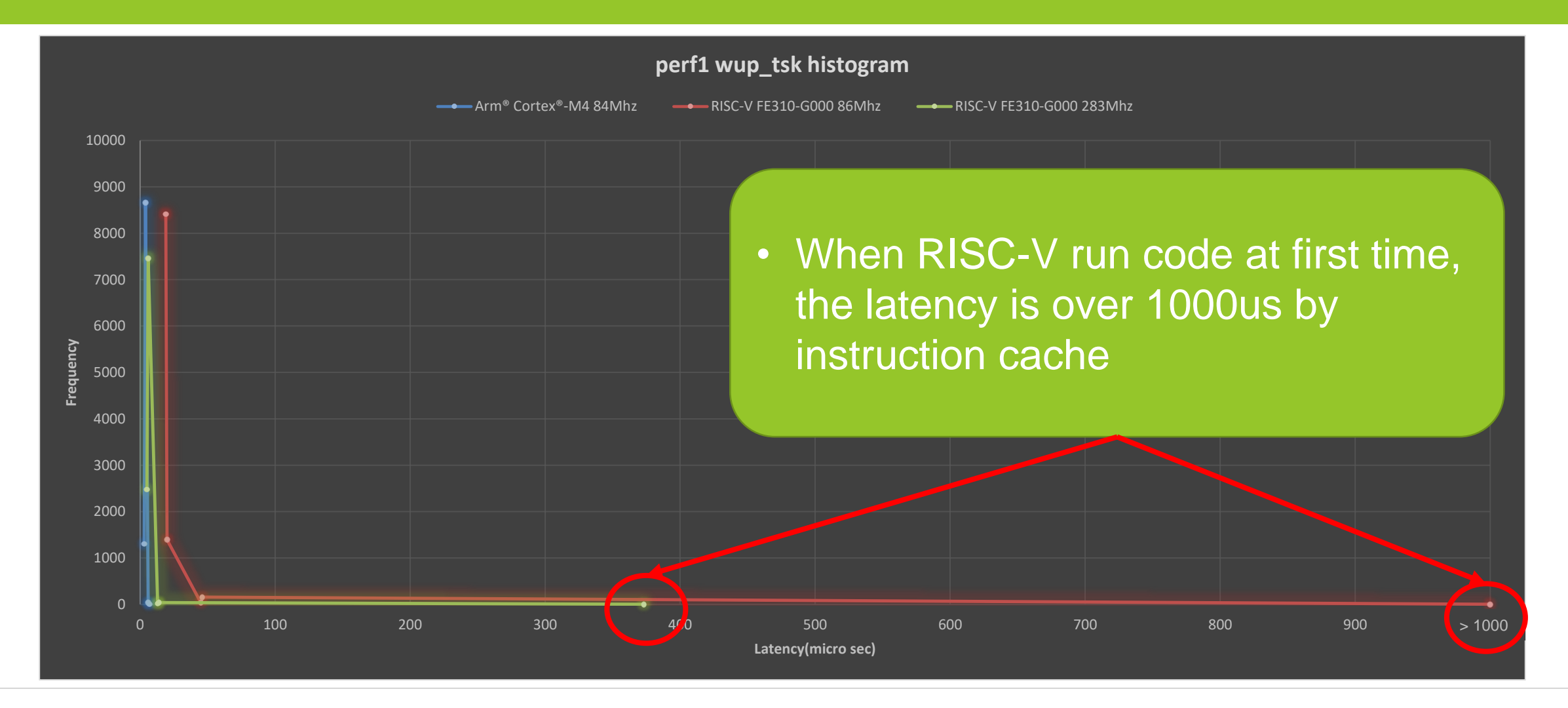

#### **Measurement result**

## **perf1 : Evaluation of task switch by slp\_tsk**

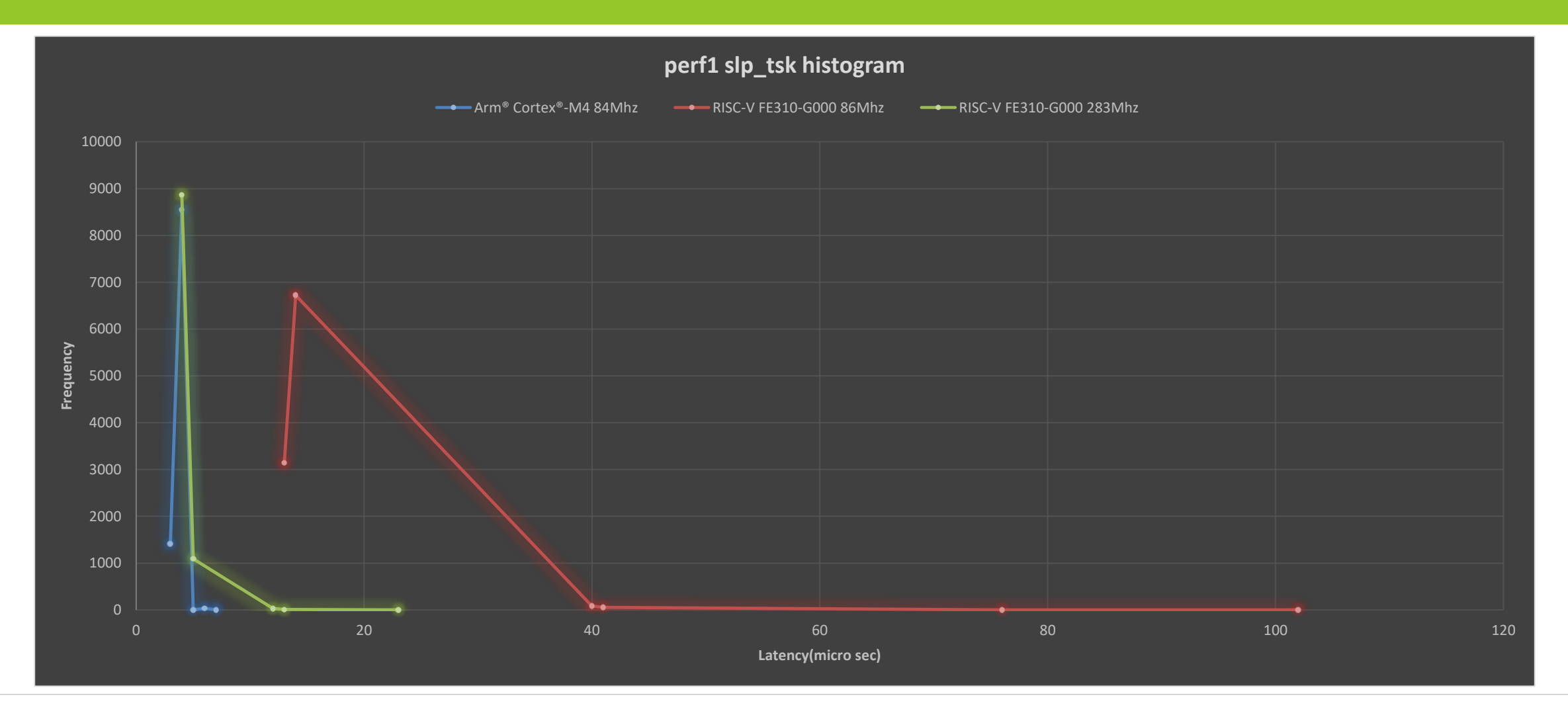

## **perf1 : Evaluation of task switch by slp\_tsk : consideration to latency**

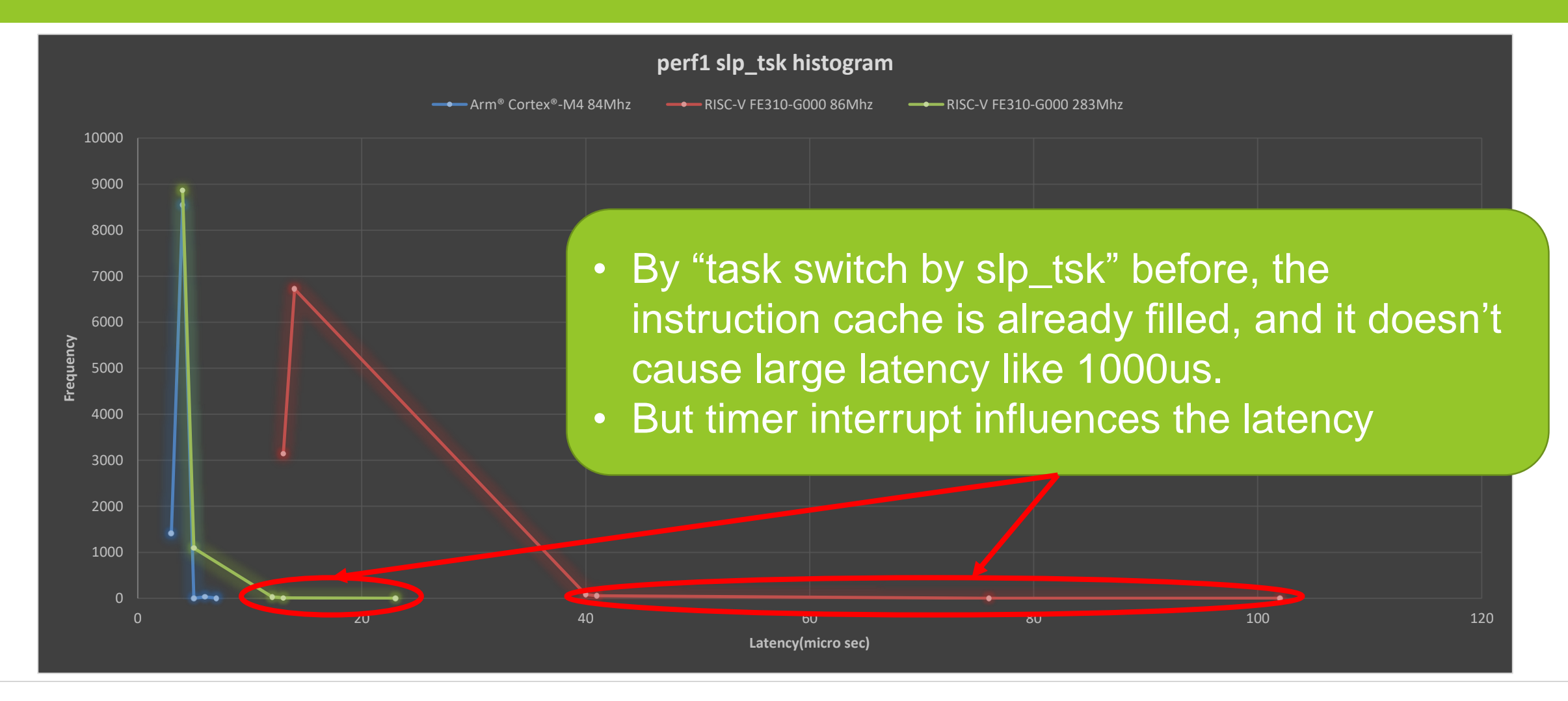

## **perf4 : Evaluation of act\_tsk without task switch**

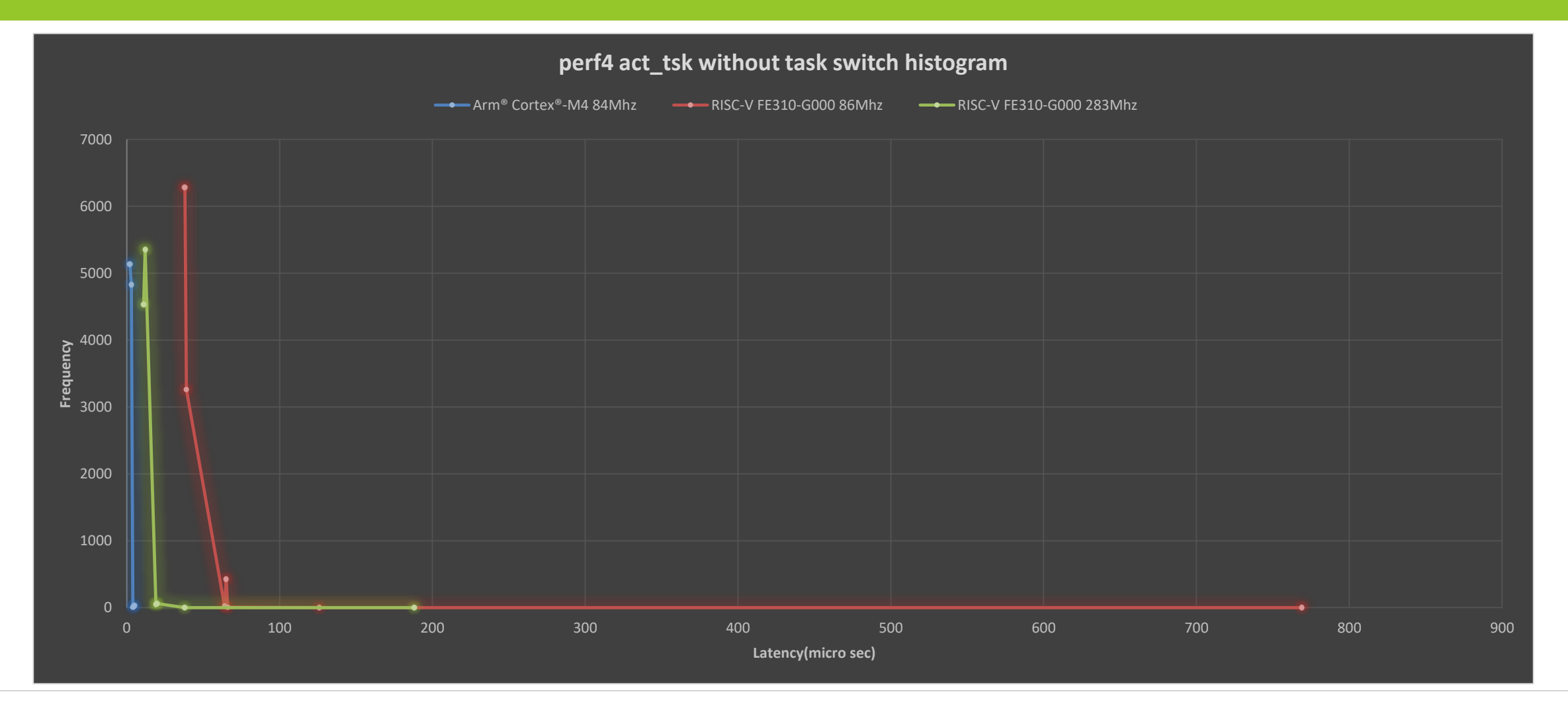

# **perf4 : Evaluation of act\_tsk with task switch**

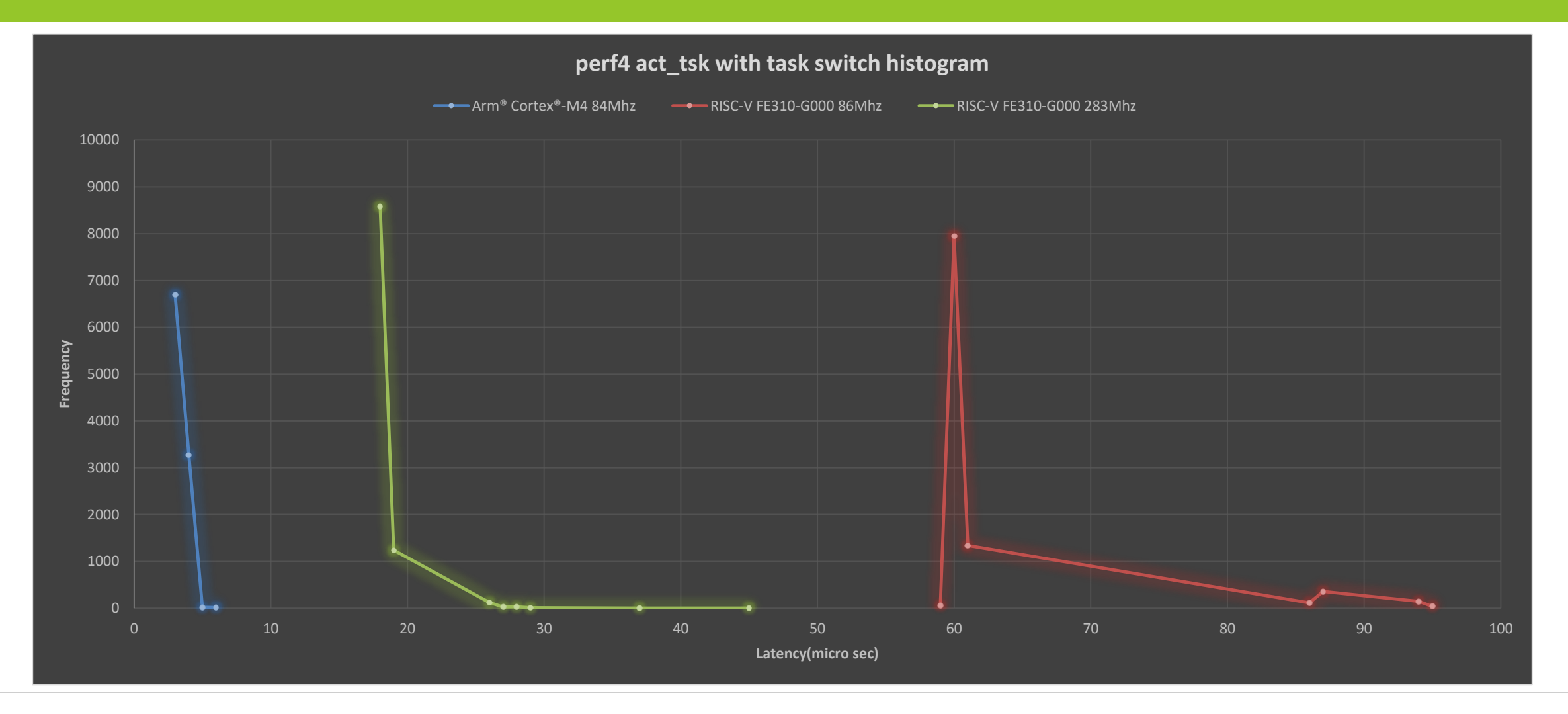

## **perf4 : Evaluation of iact\_tsk from cyclic handler**

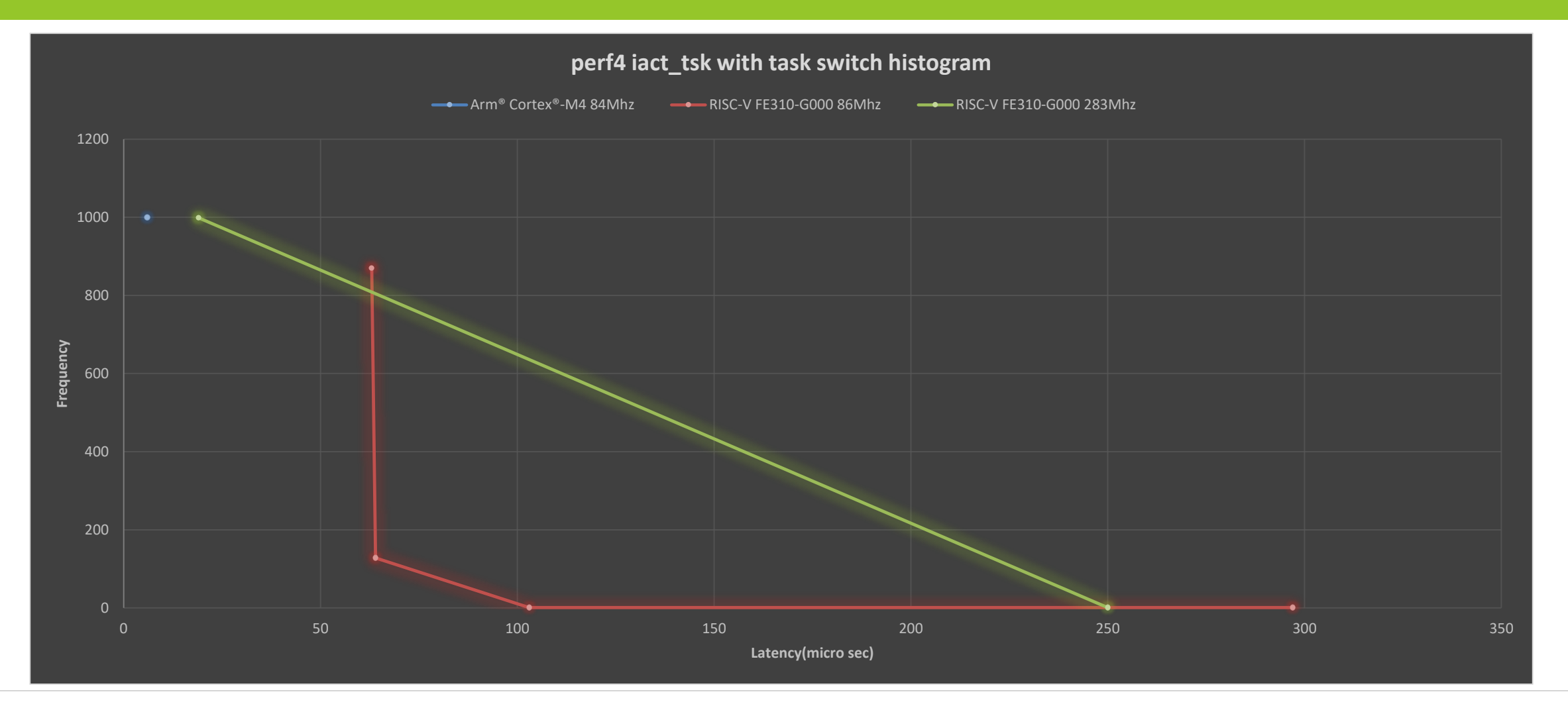

#### **Conclusion**

# **Evaluate code size and perf by TOPPERS/ASP on HiFive1**

- Problems and Solutions
	- Requires a lot of work to construct build/runtime environment  $\Rightarrow$  easy to do by docker
	- The bug of timestamp function  $\Rightarrow$  Add get\_utm for this evaluation
	- CPU frequency ⇒ Change CPU Frequency by PLL
- Evaluation result: code size
	- Sum of object files of ASP for RISC-V increases 17.8 % than ASP for Arm® Cortex®-M4
- Evaluation result: latency by perf
	- Instruction cache and timer interrupt influence latency
	- If there is a kind of timer like systic of Arm® core, it could reduce the influence.
	- For Instruction cache, measurement is needed, like FW load text in boot time or run the code at once before application start

# KIOXIA

Arm and Cortex are registered trademarks of Arm Limited (or its subsidiaries) in the US and/or elsewhere. Linux is the registered trademark of Linus Torvalds in the U.S. and other countries. Other company names, product names, and service names may be trademarks of their respective companies.